$<<$ C $>$ 

 $<<$ C

- 13 ISBN 9787302242468
- 10 ISBN 7302242461

出版时间:2011-2

页数:242

PDF

更多资源请访问:http://www.tushu007.com

 $,$  tushu007.com

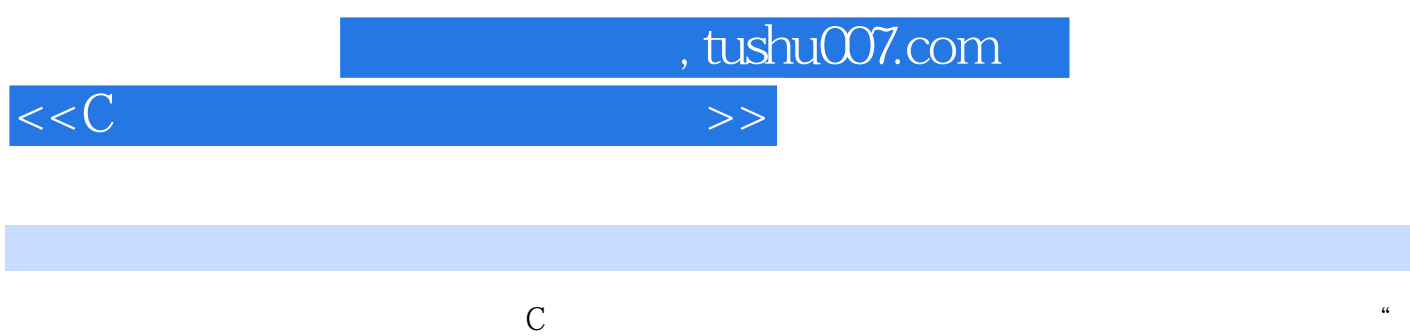

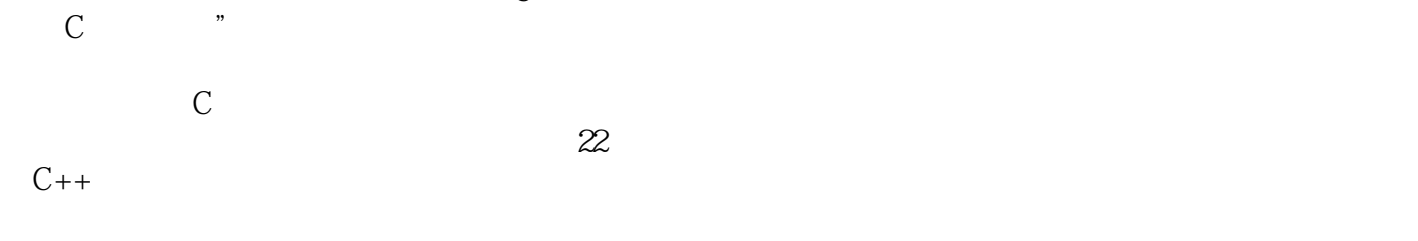

作为学习C语言程序设计的辅助教材,也可以作为计算机等级考试备考用书,还可以作为课程设计指

, tushu007.com

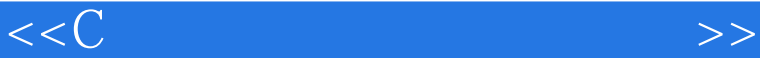

1 C  $1.1 C$  $1.2 C$  $1.3<sub>C</sub>$ 2 Turbo C 30 c Turbo  $C++30$ urbo  $C++30$  Turbo C++30 226.  $\text{urbo C}$ 2.3 Turbo C 30  $24.1$  Visual c++60 c Visual  $C++60$  $32V$ isual C++60<br>32.1 C  $32.1$  Visual  $C++60$  Visual C++60  $\hskip1.6cm$  C 4 C  $5<sub>5</sub>$  $51 \quad 1 \quad C$  $5.1.1$  $5.1.2$ 

, tushu007.com

## $<<$ C

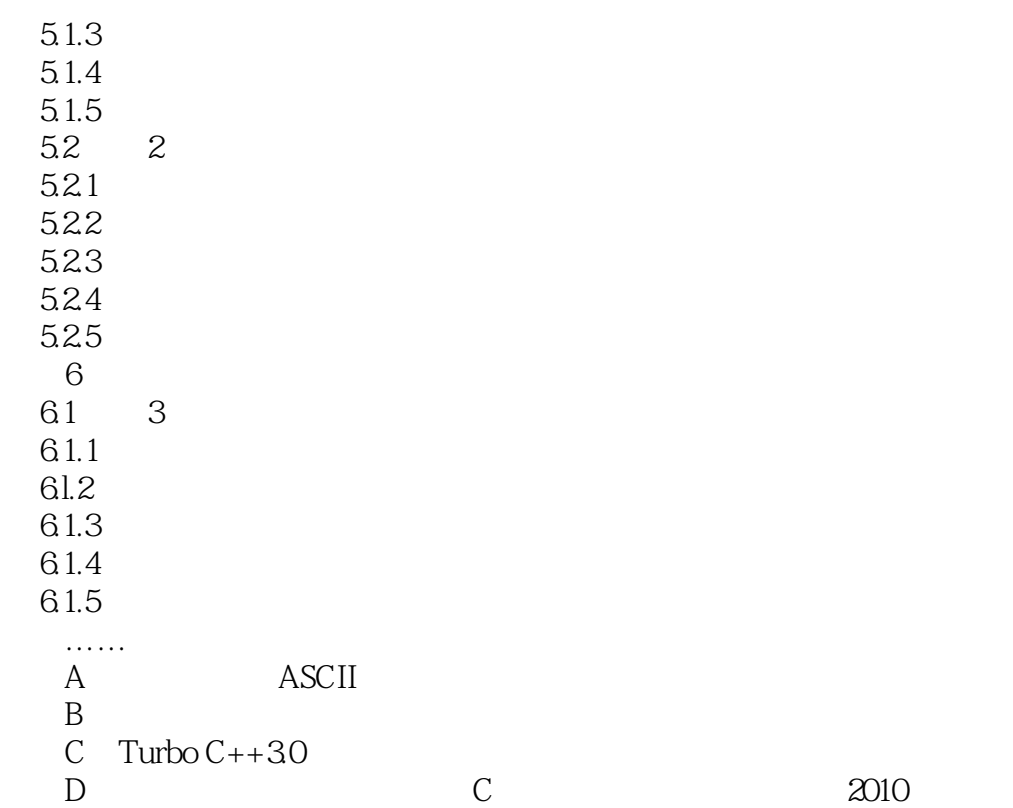

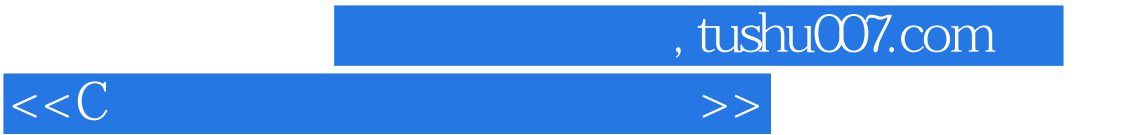

本站所提供下载的PDF图书仅提供预览和简介,请支持正版图书。

更多资源请访问:http://www.tushu007.com